#### $\sim$

Fire Weather System Thursday, January 31, 2019

#### **Georgia Forestry Commission**

Menu of Forestry Weather Products by Areas

**Back to Fire Weather Homepage** 

# **NWS Fire Weather Forecasts For Georgia**

**Fire Danger Information in Georgia** 

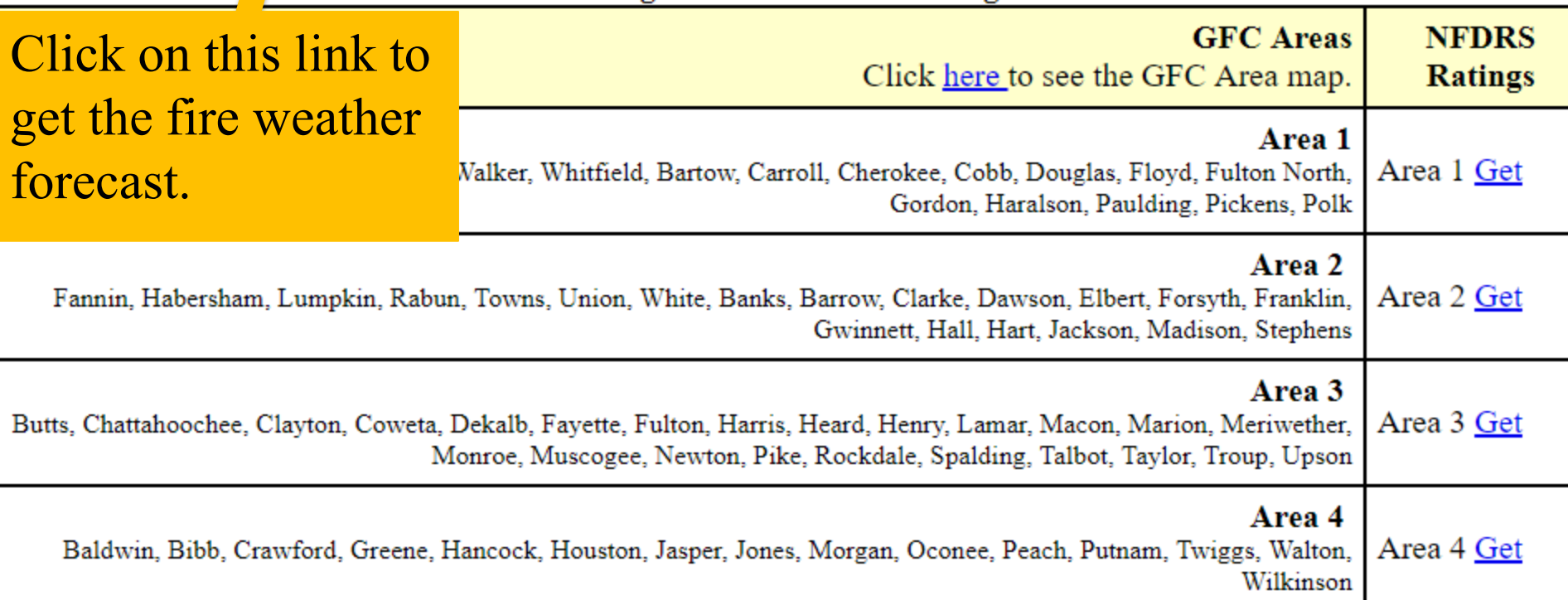

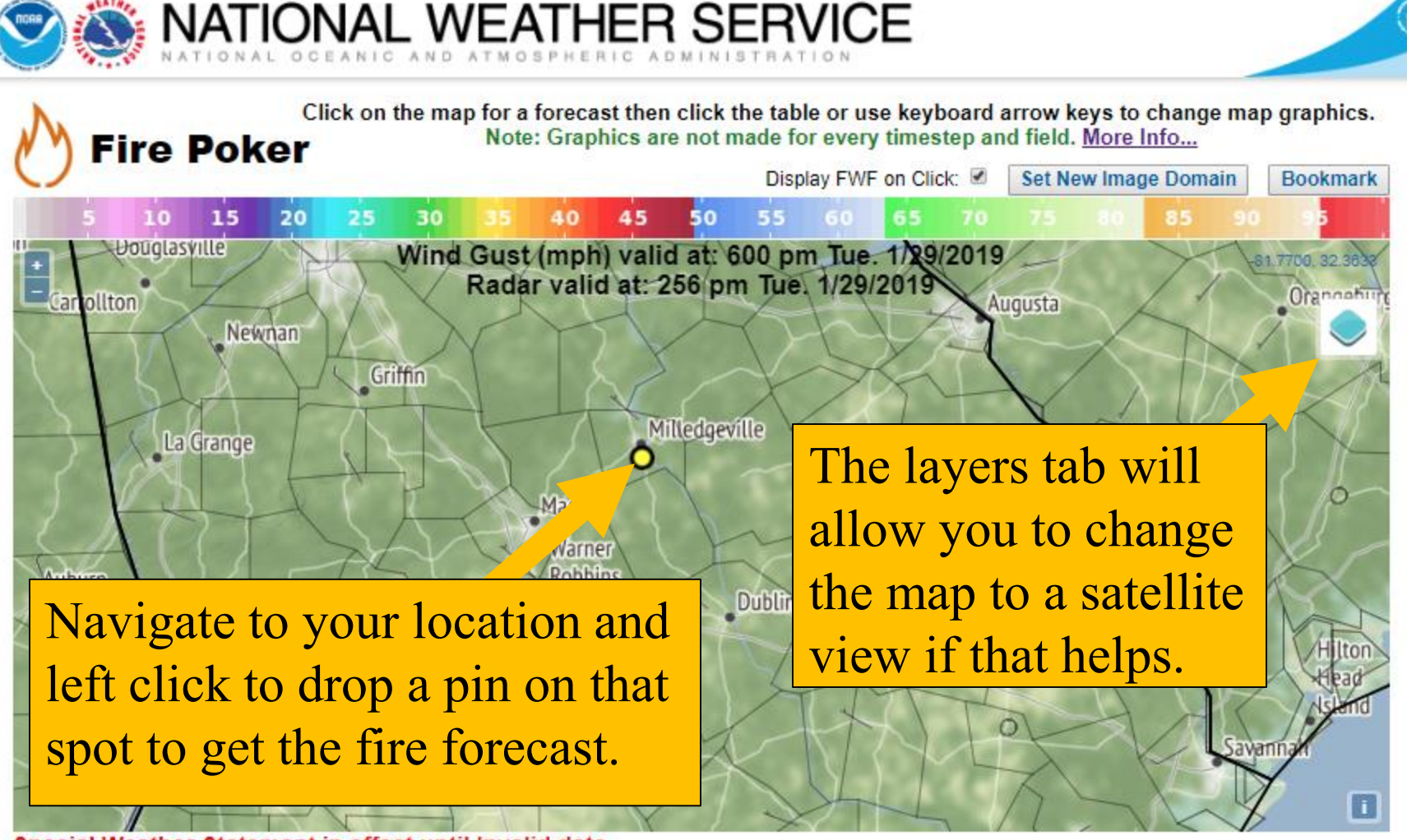

Special Weather Statement in effect until Invalid date Table updated: 132 pm CST Tue. 1/29/2019 (Last Update: 39 minutes ago) Click for Fire Forecast: GAZ073 **FFC Forecast Discussion** 1 miles ESE of Hardwick, GA

<- Back 3 HOURS | Forward 3 HOURS -->

Once you select your location the program will automatically pull up the weather, it will appear below the map.

## The first forecast to appear will be the hourly or tabular forecast.

UIIUN IUI FIIE FUIECASI. UMZUTO

**FFC Forecast Discussion** 

Time:

20 Ft. 20 Ft.

20 Ft.

Prob.

Ice:

1 miles ESE of Hardwick GA

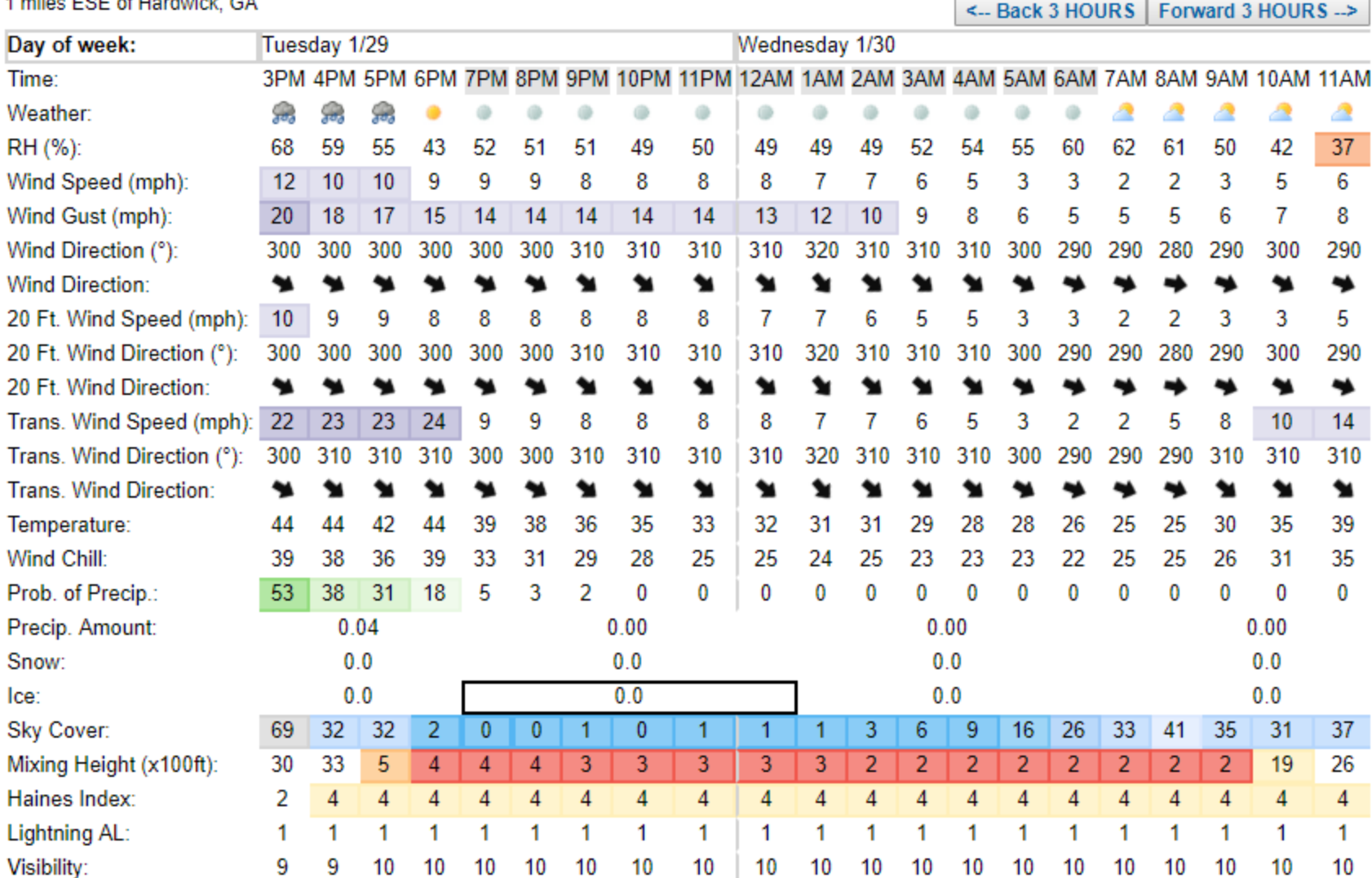

**Dispersion Index:** 

Vent. Rate (x1000 mph-ft):

 $\overline{2}$ 

 $\overline{2}$ 

 $\overline{2}$ 

 $\overline{2}$ 

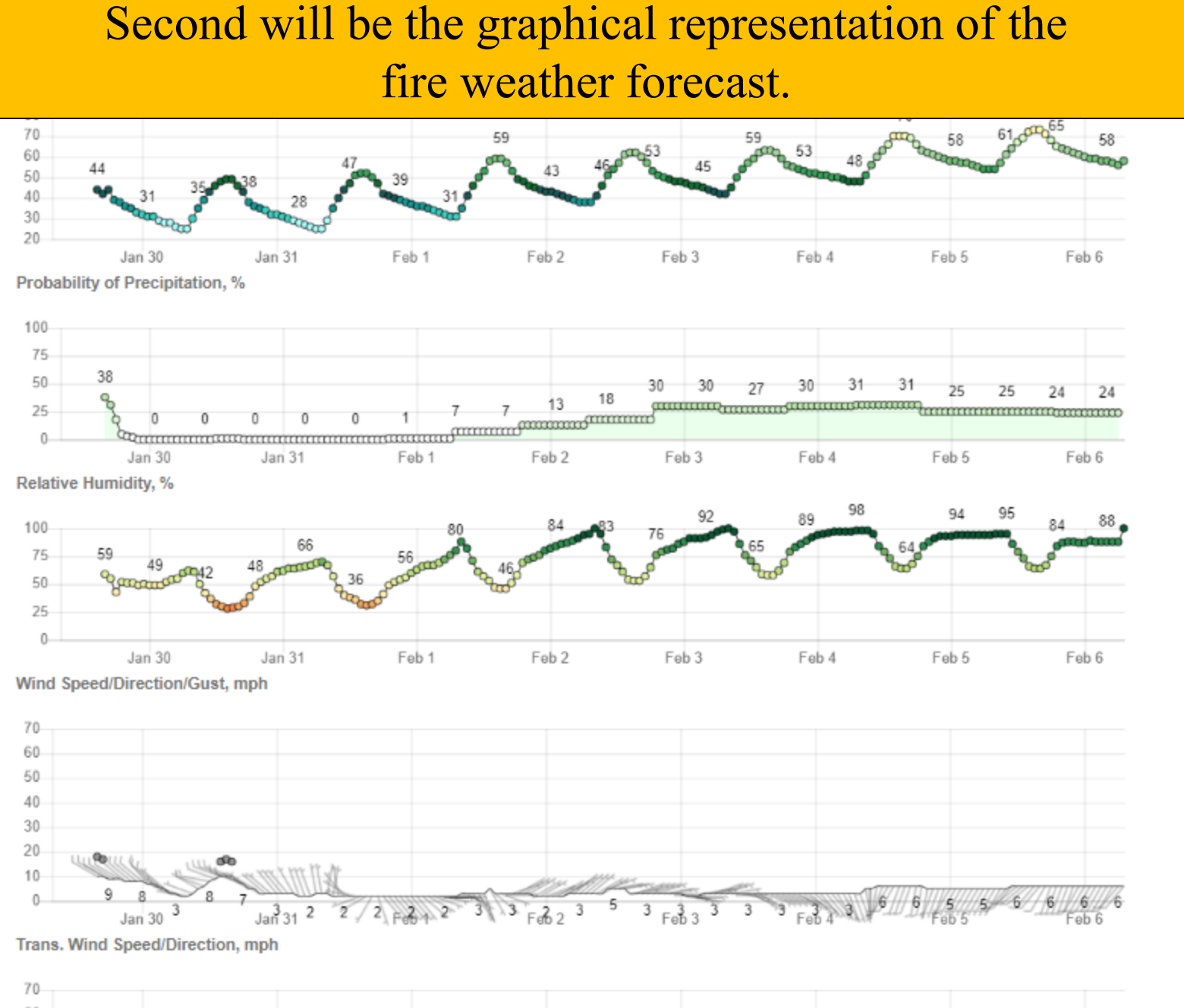

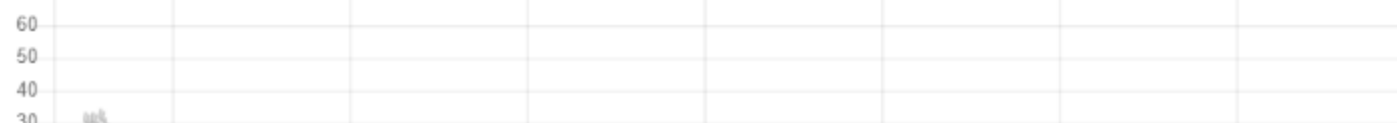

er.gov/

it.gfc.stal

### Last is your fire forecast for your area.

Fire Weather Planning Forecast for North and Central Georgia National Weather Service Peachtree City GA 215 PM EST Tue Jan 29 2019

#### .DISCUSSION...

A cold front will exit the area this afternoon and all rain will end. Dry high pressure will move across the area through Thursday.

Humidities will be much lower Wednesday and Thursday but are expected to stay above 25 percent. Winds of 10 to 15 mph can be expected on Wednesday and stronger in the mountains with much less wind on Thursday.

GAZ049-050-059-060-072-073-300915-Morgan-Greene-Jasper-Putnam-Jones-Baldwin-Including the city of Milledgeville 215 PM EST Tue Jan 29 2019

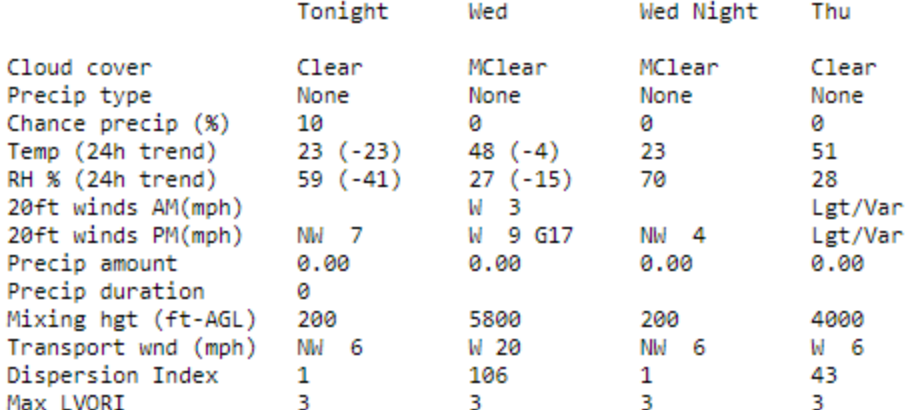

Remarks...None.

.FORECAST FOR DAYS 3 THROUGH 7...

.FRIDAY...Partly cloudy. Lows around 30. Highs in the upper 50s. East winds around 5 mph. .SATURDAY...Partly cloudy with a 20 percent chance of rain showers. Lows in the upper 30s. Highs in the lower 60s. Northeast

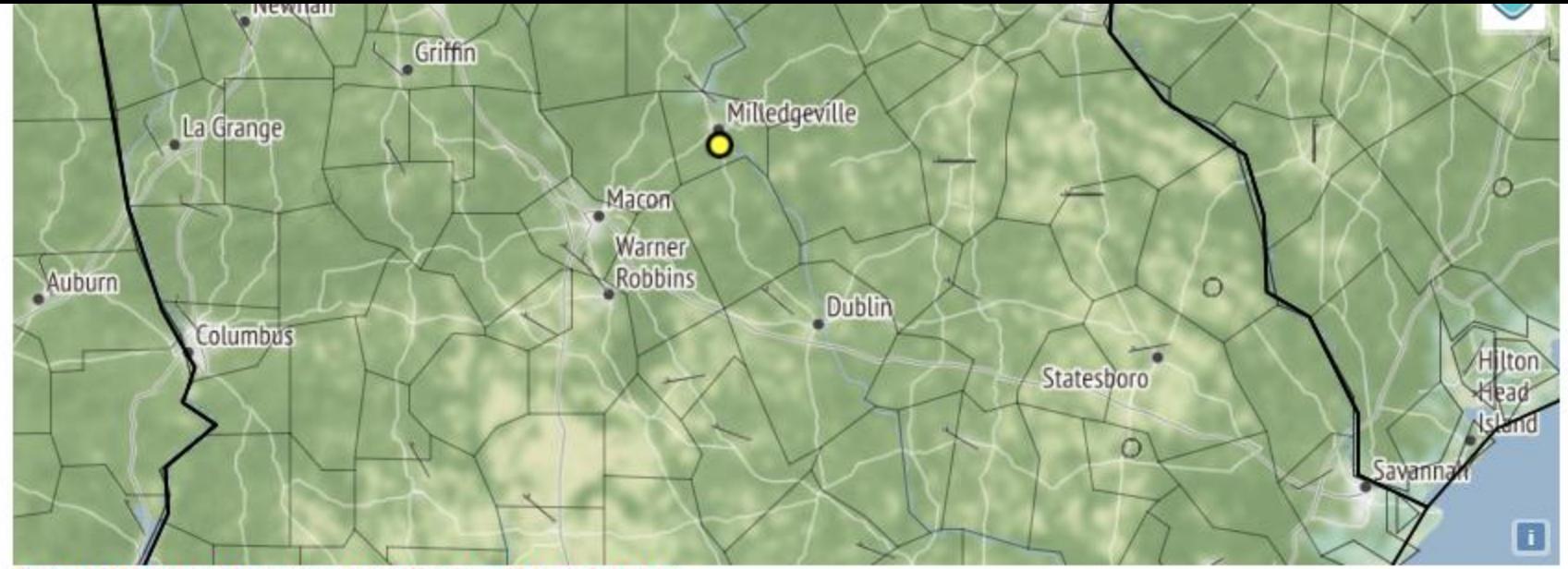

### Special Weather Statement in effect until Invalid date<br>Table updated: 132 pm CST Tue. 1/29/2019 (Last Update: 39 minutes ago)

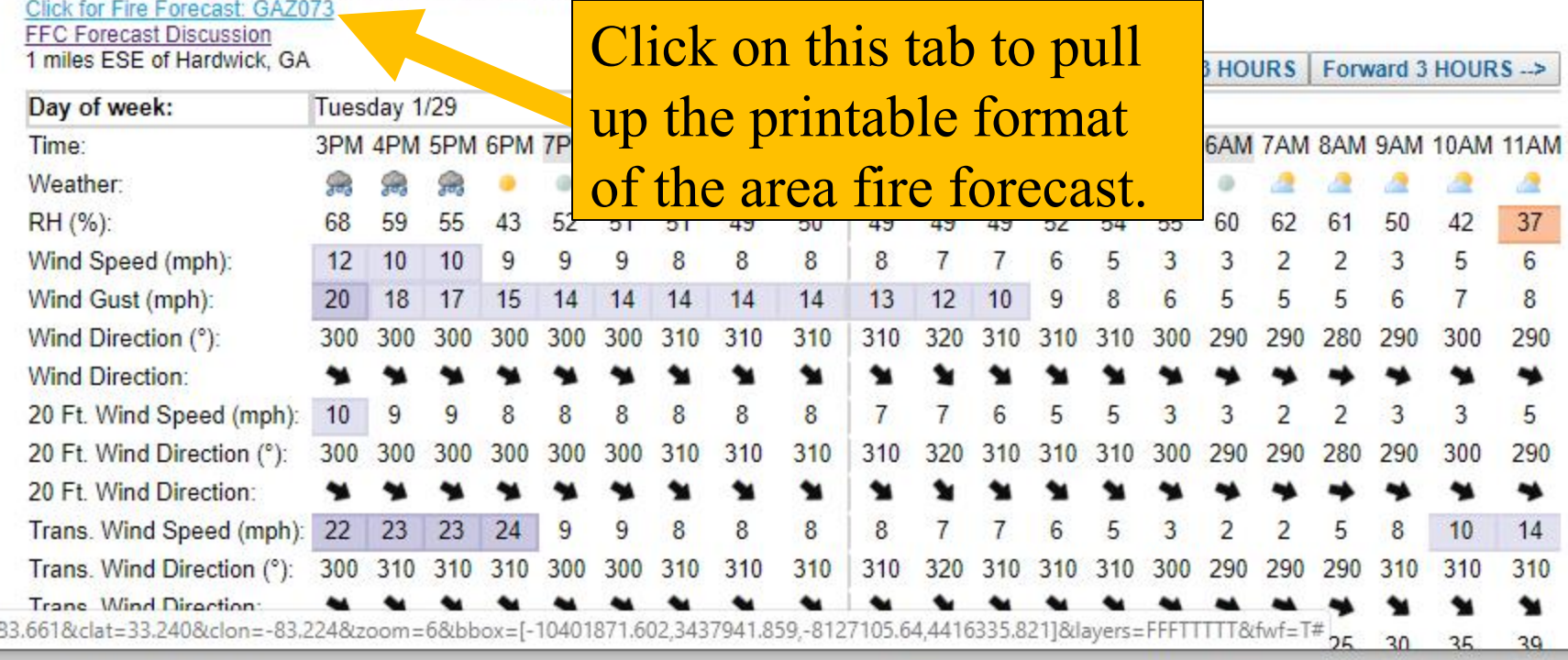

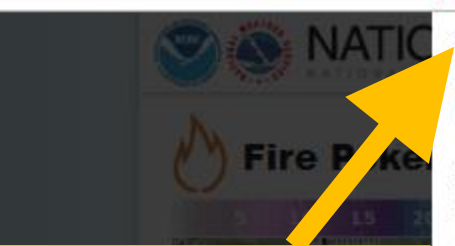

## Click print tab to print the area fire weather forecast.

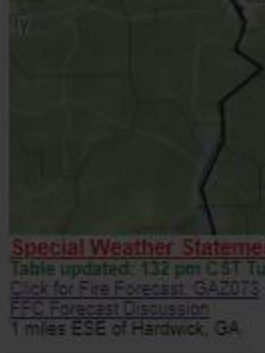

Day of week Time:

Weather: **RH (351)** Wind Sceed (mph) Wind Gust (mph) Wind Direction (1)

## Click close to return to full view.

Trans Wind Dire Temperature Wind Chill Problem Precio

#### **KFFC Routine Fire Wx Fcst (With/Without** 6-10 Day Outlook)

FNUS52 KFFC 291915 **FWEEEC** 

Fire Weather Planning Forecast for North and Central Georgia National Weather Service Peachtree City GA 215 PM EST Tue Jan 29 2019

.DTSCUSSTON...

A cold front will exit the area this afternoon and all rain will end. Dry high pressure will move across the area through Thursday.

Humidities will be much lower Wednesday and Thursday but are expected to stay above 25 percent. Winds of 10 to 15 mph can be expected on Wednesday and stronger in the mountains with much less wind on Thursday.

GAZ049-050-059-060-072-073-300915-Morgan-Greene-Jasper-Putnam-Jones-Baldwin-Including the city of Milledgeville 215 PM EST Tue Jan 29 2019

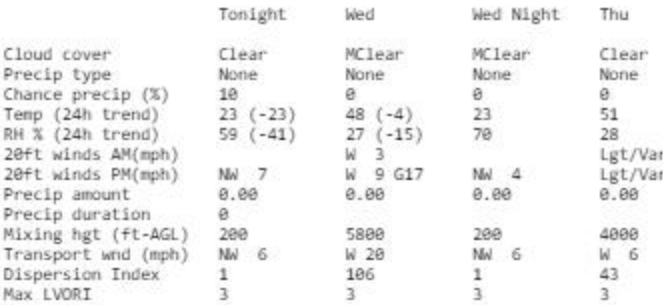

Remarks...None.

Close:

.FORECAST FOR DAYS 3 THROUGH 7...

.FRIDAY...Partly cloudy. Lows around 30. Highs in the upper 50s. East winds around 5 mph.

.SATURDAY...Partly cloudy with a 20 percent chance of rain showers. Lows in the upper 30s. Highs in the lower 60s. Northeast winds around 5 mph.

.SUNDAY...Mostly cloudy with a 30 percent chance of rain showers. Lows in the lower 40s. Highs in the lower 60s. Light winds. .MONDAY...Mostly cloudy with a 30 percent chance of rain showers. Lows in the upper 40s. Highs in the upper 60s. South winds around 5 mph.

.TUESDAY...Cloudy with chance of rain showers with a slight chance of thunderstorms. Lows in the lower 50s. Highs in the lower 70s. Southwest winds 5 to 10 mph.

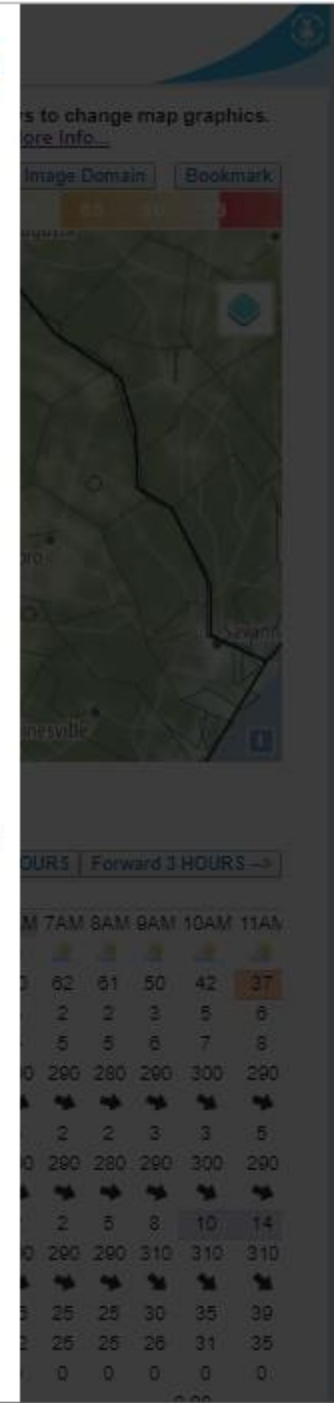